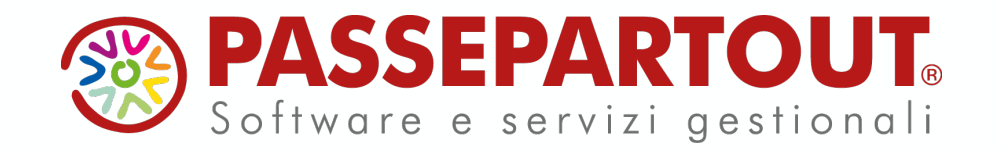

## **SMART WORKING e CLOUD COMPUTING**

Silvia Andreini

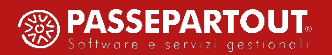

# **Smart working e Cloud computing**

#### **INDICE**

- § **LO SMART WORKING**
- § **VANTAGGI E CRITICITÀ**
- § **CONSIGLI**
- § **GLI STRUMENTI E LE MODALITÀ**
- § **IL CLOUD**
- § **SICUREZZA E PRIVACY**
- § **PASSEPARTOUT**

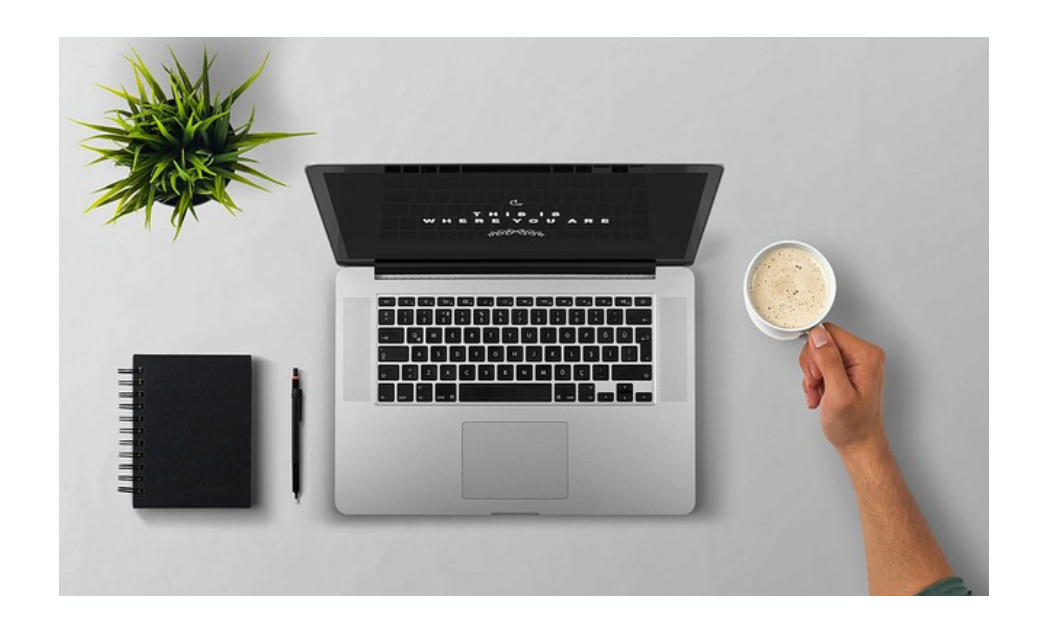

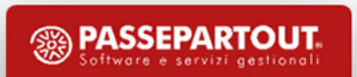

### **Smart working**

Lo **smart working** (o *lavoro agile*) è stato istituito nella Legge n. 81/2017, permette al lavoratore di svolgere la propria attività senza vincoli precisi di orario o di luogo di lavoro.

È un'evoluzione del c.d. **telelavoro**, in cui la prestazione lavorativa è svolta al di fuori dell'azienda ma da postazioni fisse ben definite.

1. Le disposizioni de competitivita' e agevo! lavoro, promuovono il l rapporto di lavoro sub parti, anche con forme e senza precisi vincol: possibile utilizzo d: dell'attivita' lavorat: in parte all'interno d: una postazione fissa dell'orario di lavoro legge e dalla contratta

*Nel 2019 secondo l' Osservatorio smart Working della School of Management del Politecnico di Milano coinvolgeva solo 570mila lavoratori italiani.*

> Con l'**emergenza COVID-19** ha subito un ulteriore impulso *raccomanda che sia attuato il massimo utilizzo da parte delle imprese di modalita' di lavoro agile per le attivita' che possono essere svolte al proprio domicilio o in modalita' a distanza; […]*»

### **MENO COSTI E TEMPO PER IL COMMUTING**

Non ci si deve recare sul luogo di lavoro

*Secondo un report di TomTom i romani nel 2019 hanno passato in media 7 giorni e 4 ore nel traffico dell'ora di punta!*

### **CRESCITA PRODUTTIVITÀ**

Poter organizzare i propri orari può portare a un **aumento della qualità** del tempo lavorato.

### **MIGLIORE EQUILIBRIO VITA- LAVORO**

No vincoli di orario o di luogo di lavoro  $\rightarrow$  migliore **equilibrio** tra tempo dedicato al **lavoro** e tempo dedicato alla **vita privata**.

# **Possibili vantaggi**

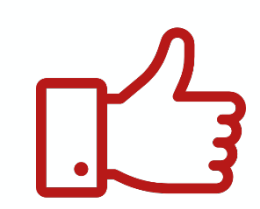

#### **FIDUCIA**

**Rapporto fiduciario** tra datore di lavoro/management e collaboratori.

### **MAGGIORE SODDISFAZIONE**

- **+** motivazione
	- **–** stress
- **+** consapevolezza del proprio lavoro e dei propri obiettivi **+** qualità e quantità del tempo

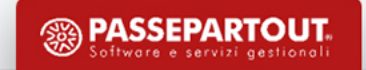

#### **ORGANIZZAZIONE DELLE ATTIVITÀ**

Difficile **organizzare** e dal lavoratore **pianificare le attività** e **comunicare**

#### **MONITORAGGIO DEL LAVORO**

Percezione di **minore monitoraggio** del lavoro e controllo delle attività svolte

### **Possibili criticità**

#### **SICUREZZA**

È importante assicurarsi di adottare tutte le misure necessarie per garantire che i **dati** e i **documenti aziendali** siano protetti da accessi non autorizzati.

*…succede anche* 

### **…succede anche alla BBC!**

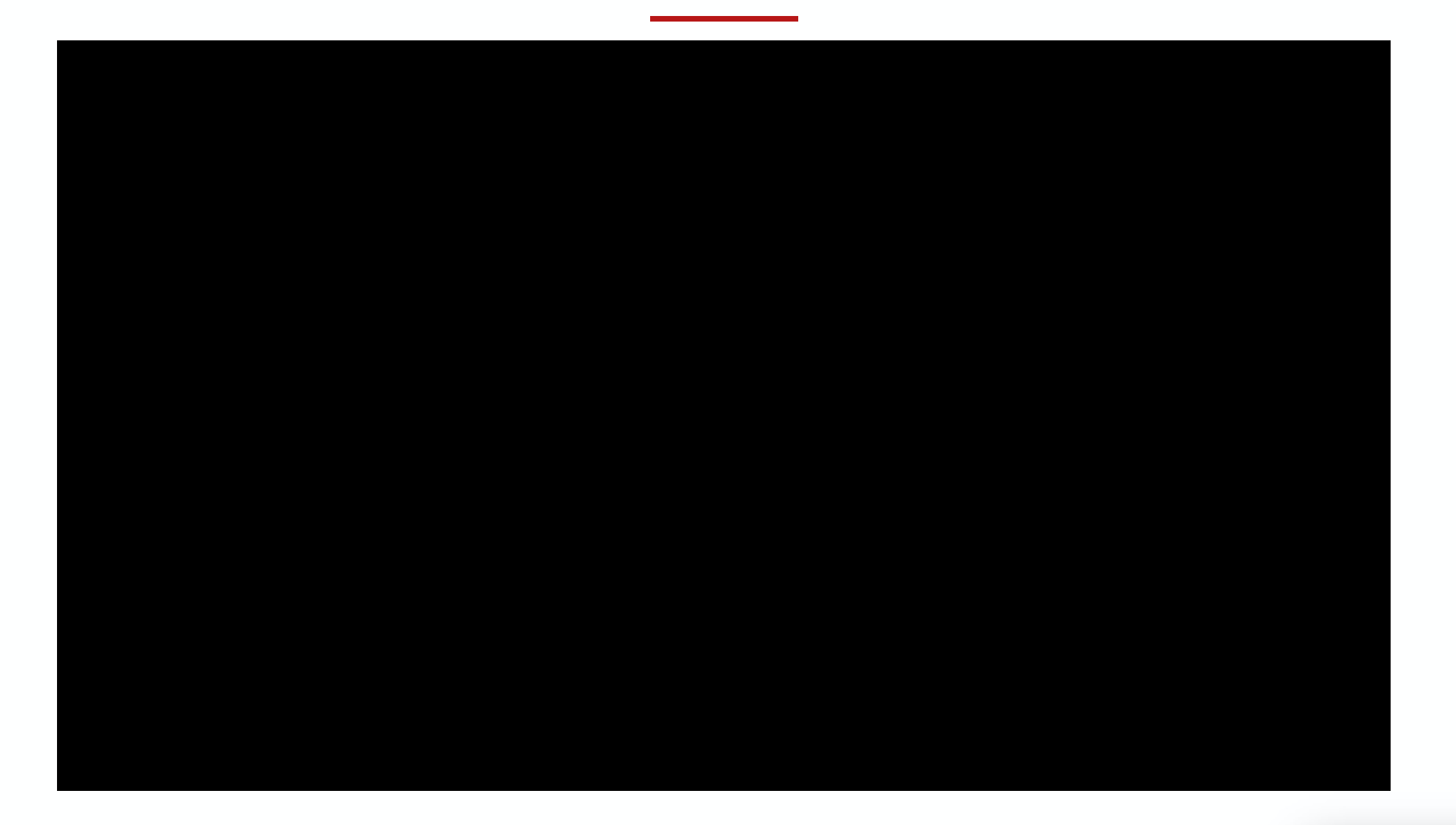

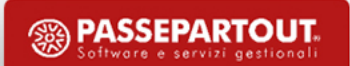

### **MANTENERE LE ABITUDINI**

È importante conservare **le abitudini di prima** (ad es. svegliarsi alla stessa ora, prepararsi, etc.). No al pigiama!

### **GESTIONE DEL TEMPO**

Organizzare la giornata stabilendo in base agli obiettivi un **programma** e/o **orari definiti** per il lavoro.

#### **LA POSTAZIONE DI LAVORO**

**Spazio separato** dalla vita domestica. Ci sono poi da considerare la corretta altezza dello **schermo**, le **fonti di luminosità**, **seduta** e qualità dell'**aria** in casa.

#### **EVITARE LE DISTRAZIONI**

No a tentazioni come guardare spesso **smartphone**, tv e social mentre si lavora, incombenze casalinghe (lavatrici da fare, piatti da lavare…), messaggi e telefonate con amici etc.

# **Consigli**

#### **ALTRI STRUMENTI UTILI**

Oltre a pc/portatile e una buona connessione, **cuffie** per le telefonate, **webcam** per videoconferenze o meeting, applicazioni varie.

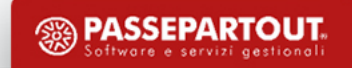

### **Comunicare**

Sono disponibili vari tools e applicazioni per continuare a mantenere il contatto con i

collaboratori, organizzare riunioni, verificare l'avanzamento di progetti condivisi etc.

**ZOOM** 

Le applicazioni principali per videoconferenze sono:

- Ø *GoToMeeting*
- Ø *Zoom Cloud Meetings*
- Ø *Slack*
- Ø *Google Hangouts Meet*

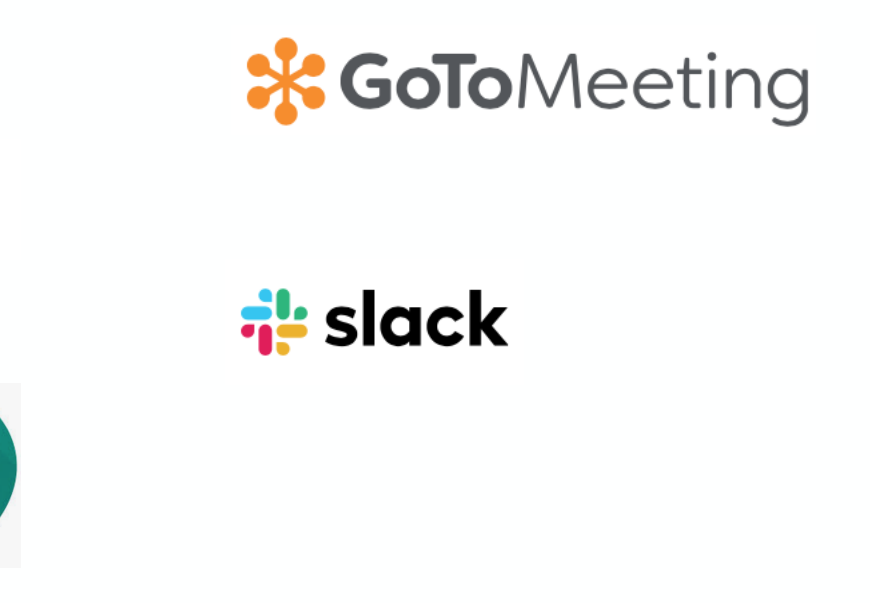

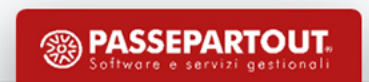

### **Cosa serve**

### Ø *COMPUTER*

Personal Computer: *desktop* e *portatili* (laptop o notebook). Altri dispositivi ma meno versatili: *tablet* (iPad, Android), *smartphone*.

### Ø *CONNESSIONE INTERNET*

Serve una linea di trasmissione dati (*provider*) e un dispositivo per collegarsi (*modem*, *router*, telefonino, ecc.).

**Banda larga** = sistemi di telecomunicazione veloci, ad esempio le linee **Internet ADSL/Fibra o mobili (3G o 4G)** che permettono di ottenere **velocità elevate**.

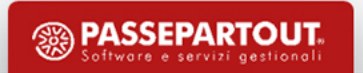

### **Cosa serve**

### **LA RETE**

**10**

- $\triangleright$  un pc può collegarsi al router e quindi ad internet tramite:
	- Cavo di rete
	- Rete wireless
- Ø per accedere tramite **rete wireless** è necessario disporre di una password di rete e del nome della rete da agganciare (SSID).
- Ø ad ogni PC o dispositivo collegato in rete viene assegnato un **indirizzo IP**.
	- un indirizzo IP e un codice formato da 4 blocchi di numeri che identifica univocamente tale dispositivo nella rete, ad esempio 192.168.1.2.
	- l'indirizzo IP potrebbe cambiare quando ci si disconnette dalla rete o si spegne il dispositivo per alcune ore.
- $\triangleright$  i PC Windows possono essere raggiunti sia con l'indirizzo IP che con il nome assegnato al sistema che, a differenza del primo, non cambia mai.

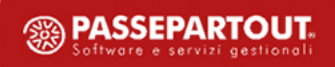

# **Come**

### **ACCEDERE AL PC SITUATO IN UFFICIO**

- $\triangleright$  se l'attività lavorativa da svolgere necessita di file e programmi installati sul PC in ufficio, l'utente può accedere in **remoto** al proprio PC
- Ø l'azienda rende disponibile un portatile/pc oppure il dipendente utilizza un **proprio dispositivo** → i PC personali potrebbero contenere programmi dannosi o virus che propagandosi nella rete aziendale creerebbero gravi danni quindi prima meglio verificare il PC con antivirus aggiornati
- Ø particolare attenzione ai **problemi di sicurezza** e prevedere possibili problemi di **connessione** (si accede alla rete aziendale dall'esterno)

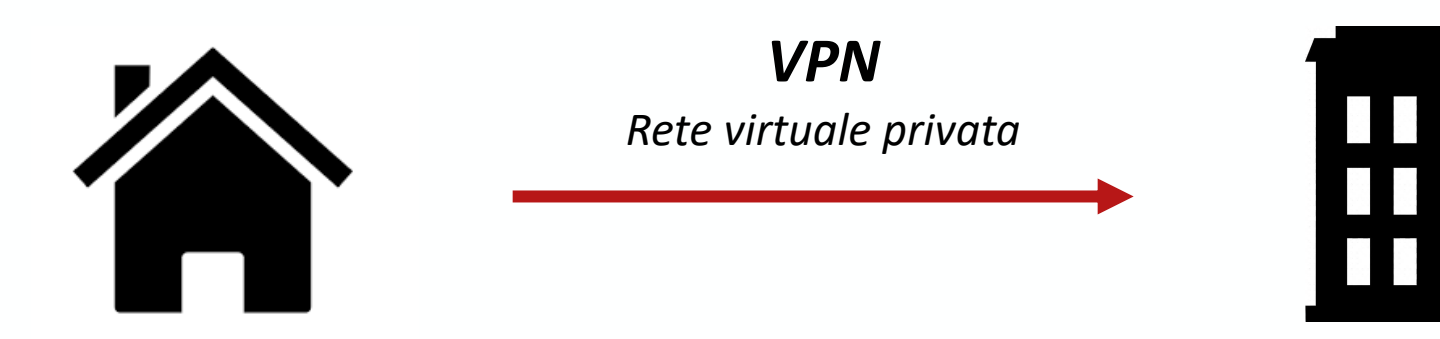

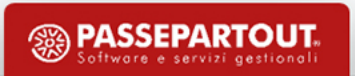

# **Virtual Private Network**

- Ø Una **VPN** è un **tunnel virtuale protetto** dove transitano i dati fra due reti private, ad esempio le reti di due sedi della stessa azienda oppure il proprio PC e l'azienda.
- $\triangleright$  Il PC è proiettato nella rete aziendale: è come collegare fisicamente il PC alla rete aziendale ma sfruttando la connessione ad internet anziché collegarlo fisicamente.
- Ø Per definizione la VPN è un canale criptato che necessita di **autenticazione:**  utilizzare password sicure.
- $\triangleright$  Requisiti:
	- In ufficio/azienda → **server VPN:** può essere un software installato su un server aziendale oppure una funzione integrata nel router aziendale (di fascia alta, da configurare)
	- Sul dispositivo utilizzato da remoto → **applicazioni/software client VPN**

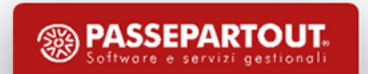

# **Accesso remoto ad un altro PC**

Per accedere e prendere il controllo di un altro PC ci sono diversi software:

- Ø **Connessione Desktop remoto** di **Windows** (detto anche Terminal server): è necessario attivare la funzione sul PC in ufficio e aprire sul PC locale il programma *Connessione Desktop remoto* compilando il campo *Computer* con il nome macchina o il suo indirizzo IP. Soluzione preferibile/gratuito/lato pc in ufficio non si vede lo schermo.
- Ø **Teamviewer**: aperto sul PC assistito, permette di mostrare e operare sul desktop del PC remoto. L'accesso avviene tramite un ID assegnato dal programma e una password statica o dinamica. Gratuito per scopi privati e a pagamento per l'utilizzo commerciale/il monitor

remoto mostra quello che si sta facendo.

Ø **Supremo** e **Ammyy** (analoghi a Teamviewer)

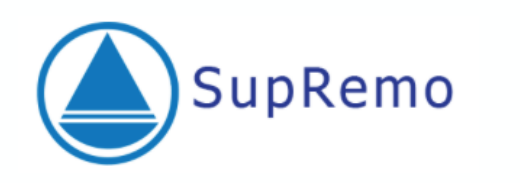

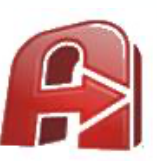

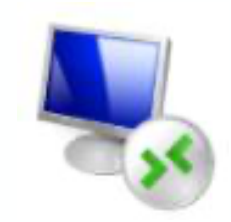

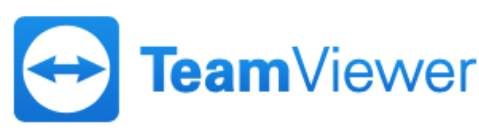

# **Cloud computing**

### **ACCEDERE DIRETTAMENTE AL SERVIZIO**

- Ø il **cloud computing** è l'offerta/fruizione di applicazioni e servizi tramite internet
- Ø il **cloud** è una «**nuvola**» di **dati e servizi sempre accessibile** se hai una **connessione**
- $\triangleright$  In cloud vengono erogati diversi tipi di servizi: storage, applicazioni Web, servizi di vario genere (Facebook, Instagram, Flikr, Spotify…), accesso a telecamere remote e domotica etc.

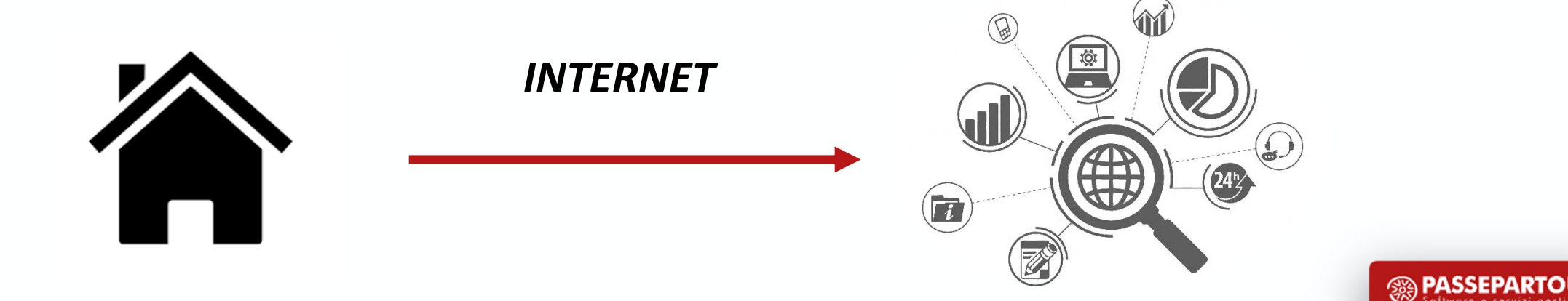

# **Cloud storage**

 $\triangleright$  i dati sono memorizzati su server virtuali ospitati presso strutture di terze parti o server dedicati.

- $\triangleright$  soddisfa una serie di esigenze:
	- **accesso** ai nostri file **da qualsiasi dispositivo** personale (pc, smartphone…)
	- **salvataggio ed archiviazione** file al sicuro da virus
	- **conservazione dati personali** senza hardware (HD esterni o DVD)
	- **condivisione** file con i collaboratori.

Ø i più famosi **servizi** di **cloud storage** sono: OneDrive, Dropbox, Google Drive, iCloud, Mega, Amazon Drive.

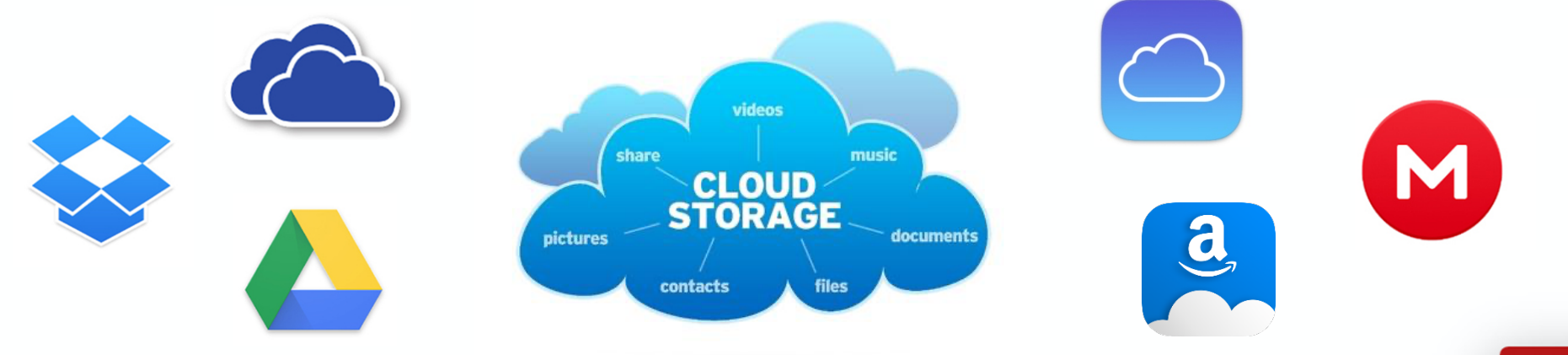

### **Sicurezza**

#### **SICUREZZA DEI DATI: PERDITA**

Ø creare copie di **backup** su un *supporto* rimovibile (ad es. un hard disk esterno) e conservarli in un luogo sicuro oppure su Internet, sfruttando servizi di *cloud-storage.*

Ø **antivirus** → analizzano il computer e le email, sono in grado di intercettare e neutralizzare i **virus**, programmi dannosi capaci di installarsi e replicarsi a nostra insaputa.

Si diffondono attraverso i supporti rimovibili, la navigazione su siti dannosi e la posta elettronica.

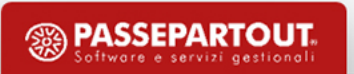

### **Sicurezza**

### **SICUREZZA DEI DATI: ACCESSI NON AUTORIZZATI**

Ø **autenticazione** e **autorizzazione** delle persone che usano il computer.

Ø Il metodo più comune è quello di usare delle **password** sicure associate ad una **login** (username), ad esempio quando si accede alla posta elettronica, a Facebook, a un forum.

Una **password sicura** deve avere queste caratteristiche:

- lunghezza minima 8 caratteri, almeno una lettera maiuscola, una minuscola ed una cifra
- non deve essere una parola di dizionario o troppo semplice
- «password», «qwerty», «123456», «pino1983» non sono password sicure!

Non usare la stessa password su tutti i siti, se ne viene violato uno avranno accesso a tutti gli account!

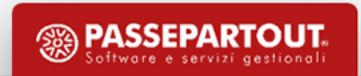

# **Sicurezza nel cloud**

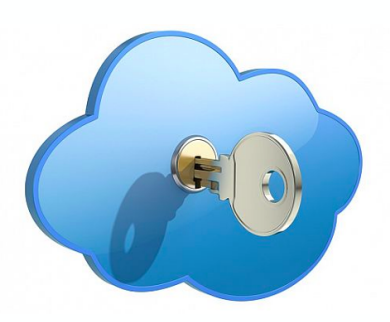

I **problemi di sicurezza** associati al cloud computing si dividono in due ampie categorie:

- Ø problemi di sicurezza affrontati dai **cloud provider**
- Ø problemi di sicurezza affrontati dai loro **clienti** (**aziende o privati**) \*noi!

#### La **responsabilità** è condivisa:

- Ø il **provider** deve assicurare che la loro infrastruttura sia sicura e che i dati e le applicazioni dei clienti siano protetti
- Ø i **clienti** devono adottare misure per rendere le loro applicazioni difficilmente violabili (in caso il cliente sia il produttore del software come Passepartout) e/o usare password molto sicure (in caso di clienti privati).

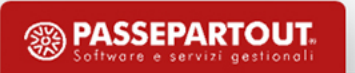

# **Privacy e Crittografia**

Esistono **norme precise per gestire la privacy degli utenti** ed evitare che i dati personali vengano utilizzati in maniera impropria o senza autorizzazione.

Ogni volta che si usa un servizio (email, forum, social network) o si fanno acquisti online occorre verificare che il sito sia **sicuro**.

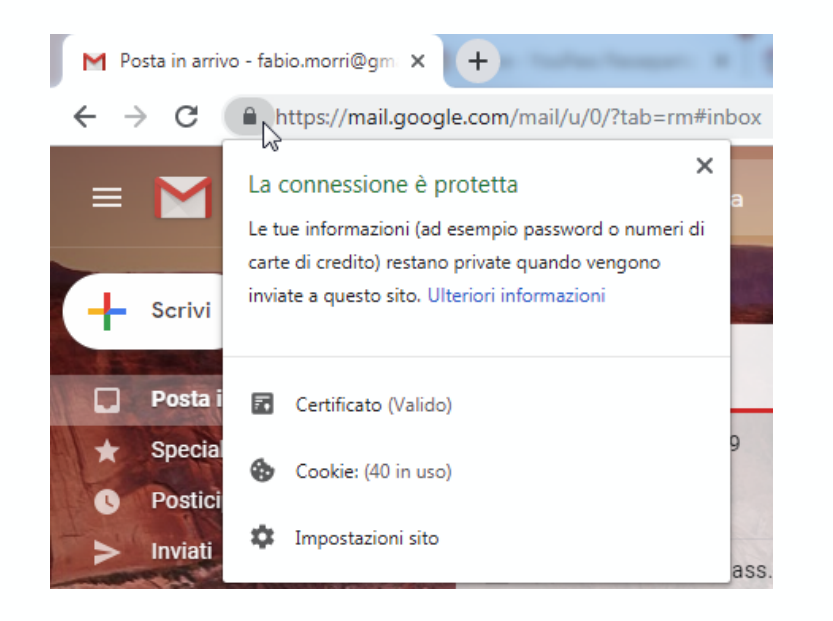

*Crittografia*: tecnica per proteggere i propri dati sul proprio computer/su Internet e consiste nel cifrare i dati per memorizzare e trasmettere le informazioni riservate.

Usata soprattutto su Internet per stabilire **connessioni sicure**.

**Quando il sito è crittografato la barra degli indirizzi del browser diventa verde o mostra il logo di un lucchetto.**

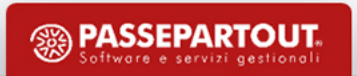

# **Privacy nel cloud**

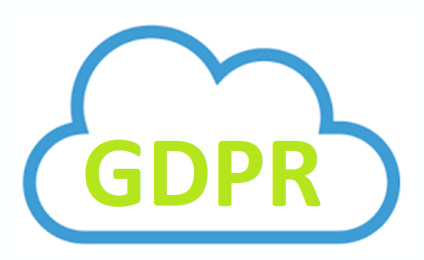

- Ø Il **titolare del trattamento dei dati** può affidarsi a un **cloud provider**, che deve essere compliant con le norme sulla privacy e in particolare con il nuovo regolamento Europeo 2016/679: il **GDPR**.
- Ø L'**azienda che offre un servizio** appoggiandosi ad un *clouder* è **titolare del trattamento dei dati** raccolti dai suoi utenti. Deve sempre mantenere il controllo dei propri dati e deve conoscere l'intera filiera del trattamento e garantire per la sua sicurezza.
- Ø L'**hosting provider del servizio**, che di fatto conserva i dati, è invece un **responsabile del trattamento** (da designarsi per iscritto).

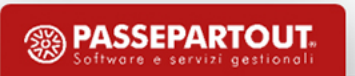

- Ø I programmi Passepartout sono **raggiungibili da qualsiasi luogo** con connessione internet e utilizzabili su dispositivi **Windows**, **Apple** e **Android**.
- Ø C'è una componente **SERVER** e una componente **CLIENT.** Al server possono collegarsi più client.
- Ø Il server può essere installato in **locale** oppure nel **cloud Passepartout**.
- $\triangleright$  Alcuni prodotti sono fruibili esclusivamente online/da app.

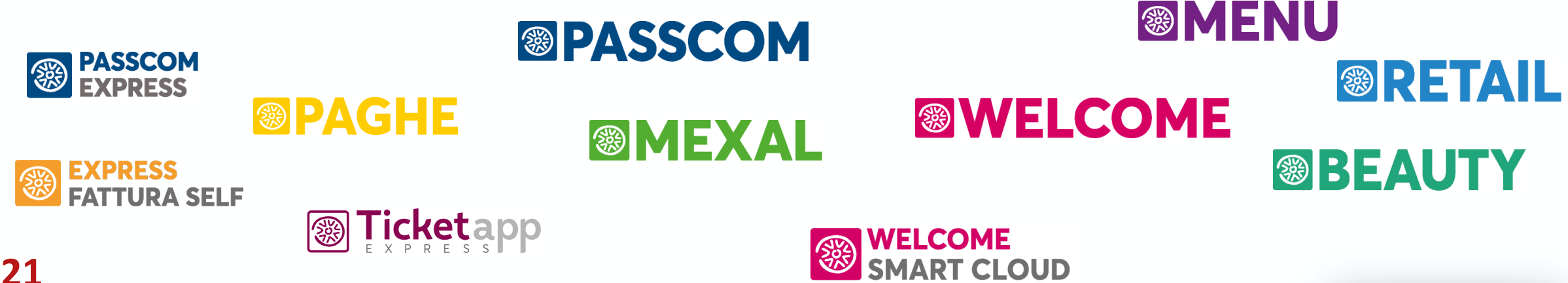

VS

#### **INSTALLAZIONI LIVE**

- **Non sono necessarie particolari configurazioni**: su Windows e Apple non è necessario installare applicazioni o programmi, si può utilizzare anche semplicemente il **browser**!
- C'è maggiore garanzia di **continuità**.
- Il protocollo di trasmissione dati fra client e server è criptato per la **massima sicurezza** e richiede **poca banda**.

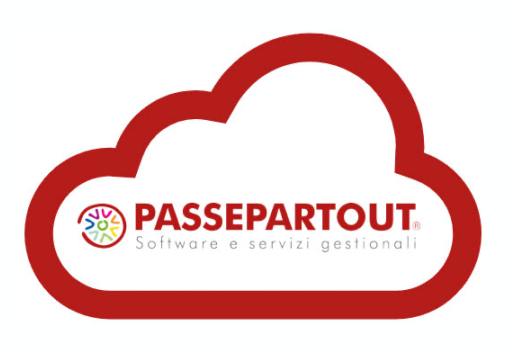

#### **INSTALLAZIONI LOCALI**

- **Necessari**: configurazione del firewall, antivirus, di backup pianificati e altri aspetti di sicurezza, il server deve consentire l'accesso in entrata alla porta per il client e il client deve poter uscire sulla porta di destinazione del server → serve un **intervento tecnico**.
- Potrebbero verificarsi **interruzioni elettriche** o di **connessione**.
- Richiede una linea più prestante.

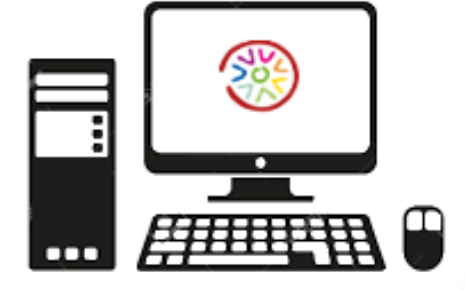

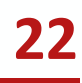

# **CLOUD PASSEPARTOUT – I DATI**

#### *Imprese e commercialisti* • **MEXAL** 8.000 • **PASSCOM** 7.000 • **PAGHE** (solo cloud) 6.000 • **EXPRESS FATTURA SELF** (solo cloud) 5.000 4.000 3.000 *Ho.re.ca* 2.000 • **WELCOME** 1.000 0 **MEXAL** 2008 2010 2013 2014 2015 2016 2017 2009 2011 2012 **2019 projectione) Cloud On 12% premise PASSCOM 88% On WELCOMECloud premise 26% 33% On Cloud premise 67% 23 74% <sup><sup>3</sup> PASSEPARTOUT**</sup>

#### **Installazioni Attive in Cloud**

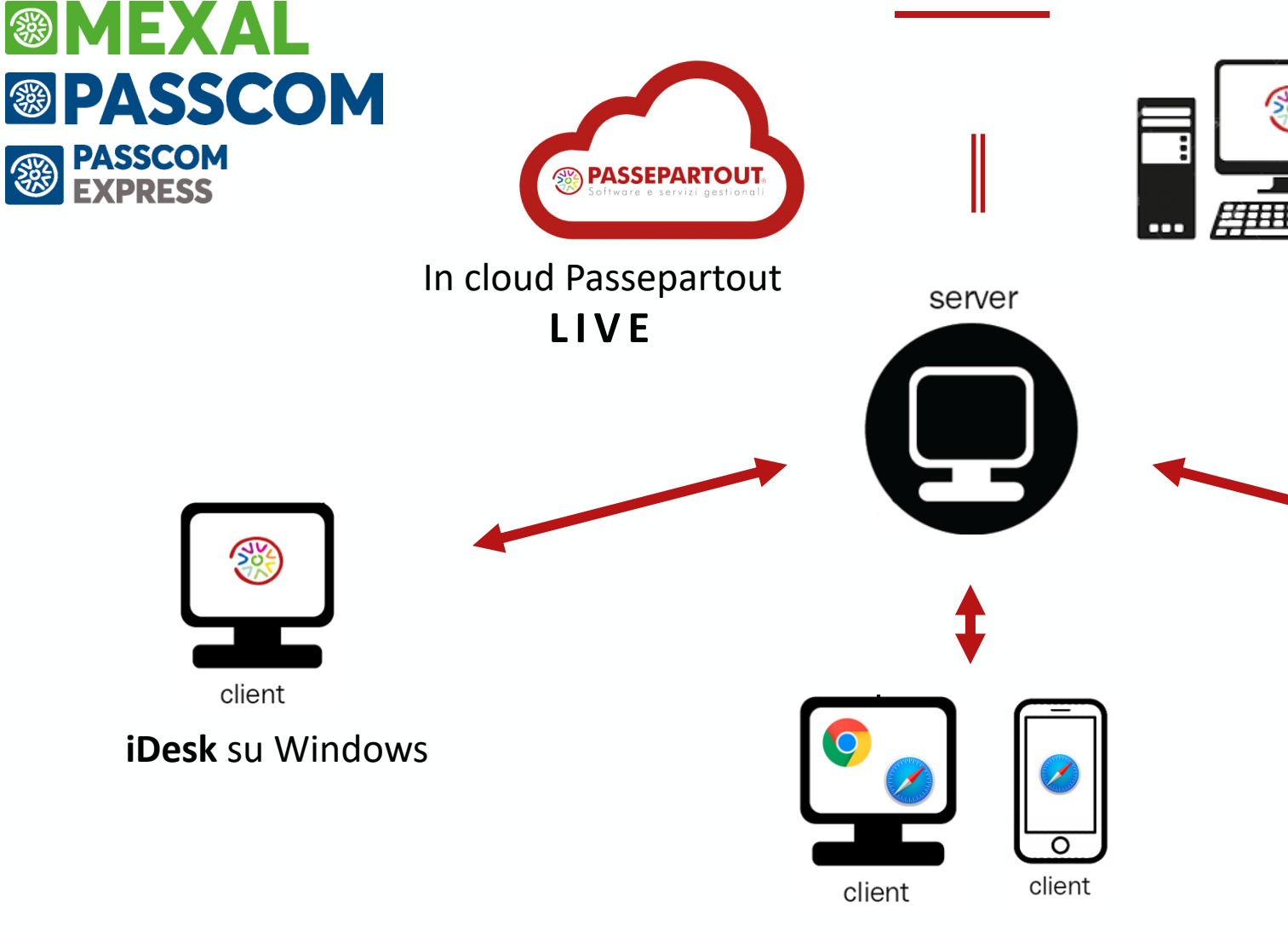

WebDesk su browser: https://passgo.it (se http://nomemacchina:porta/webdesk (se I

In *Passcom* gli utenti possono essere:

- Ø collaboratori dello studio (utenti di tipo **Studio**)
- Ø utenti esterni (utenti di tipo **iDesk Azienda Lite**, **iDesk Azienda Estesi** o **iDesk Azienda Fattura Self**) Lo studio crea un utente con **nome** e **password** per cui il proprio cliente può lavorare sulla propria azienda codificata in Passcom.

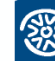

**Ogni utente che si collega a Passcom può utilizzare un qualsiasi tipo di client** ( WebDesk o MobileDesk) per cui può esserci un dipendente dello studio che ac programma da browser digitando su Chrome o Safari https://passgo.it oppure Fattura Self che per accedere al programma ha installato l'iDesk sul suo pc Wir

屏

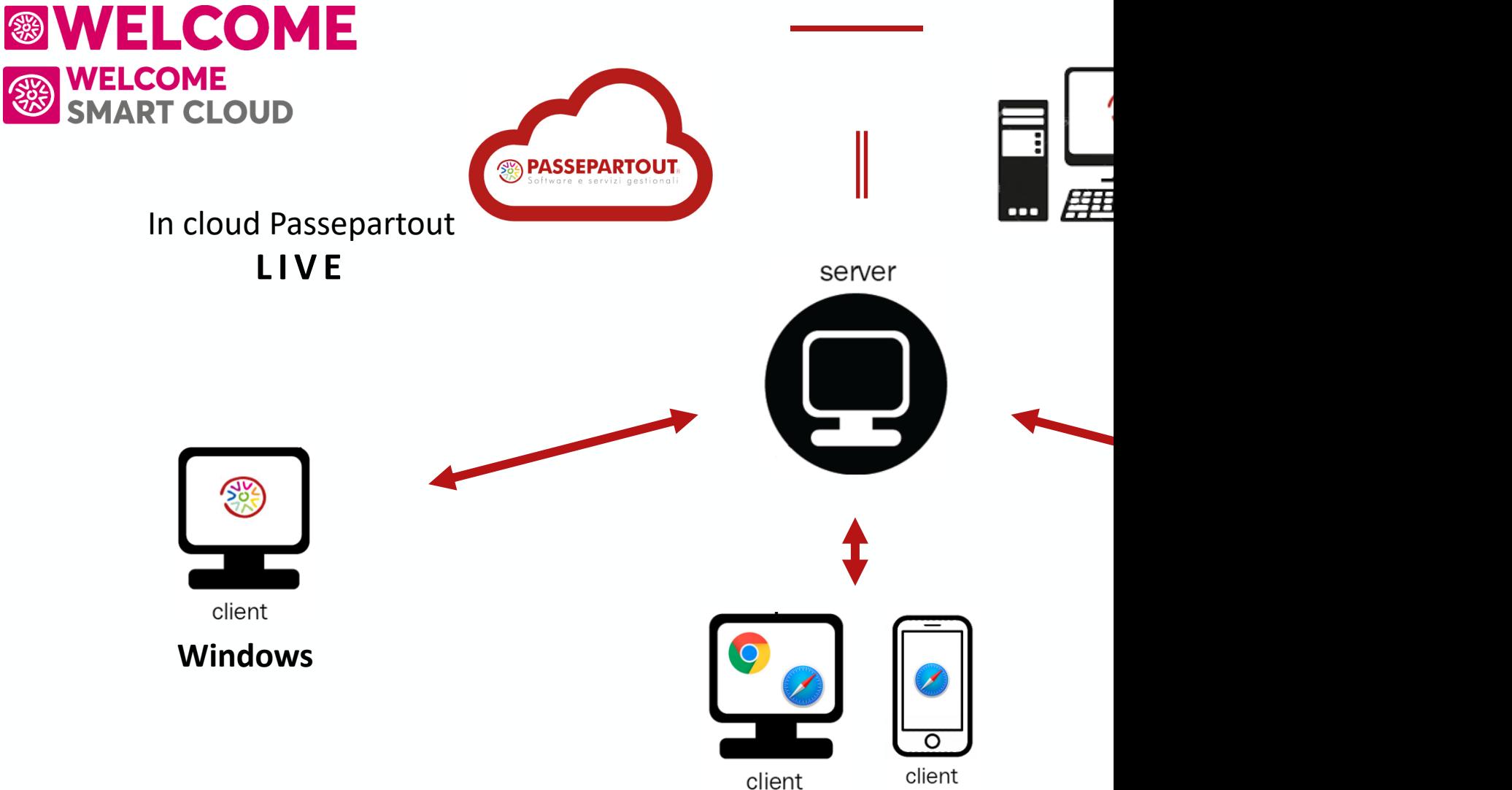

**Web** su browser: (ad es. se **Welcome** Live https://welcome.passepartout.cloud,

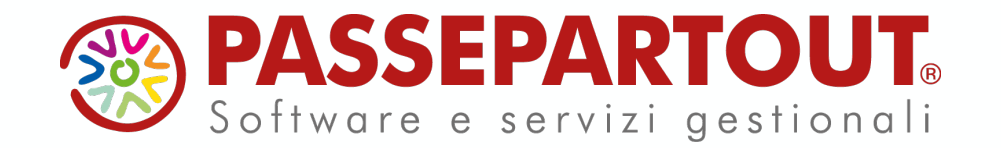

## **SMART WORKING e CLOUD COMPUTING**

Silvia Andreini